#### Iterators and Generators

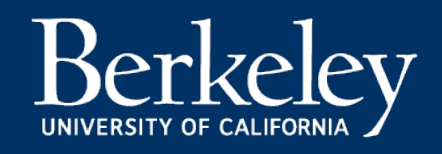

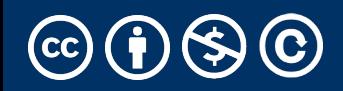

#### Announcements

- Ants out today.
	- *Please start early!*
	- Read before programming.
- (random) Cool YouTube Video
	- https://www.youtube.com/watch?v=nmgFG
	- Signal Processing / History / Algorithmic Co

## Today & Next Lecture

- Wrap up trees!
- •Sequences vs Iterables
- •Using iterators without generating all the data
- •Magic methods
	- next
	- $\,$ iter $\,$
- •Generator concept
	- •Generating an iterator from iteration with yield
- •Iterators the iter protocol
- getitem protocol
- •Is an object iterable?
- •Lazy evaluation with iterators

#### Trees: Practice With Recursion: traverse\_recursive

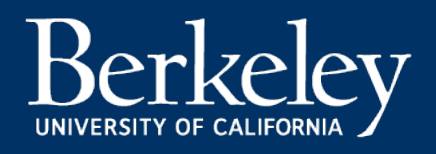

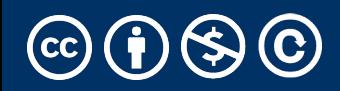

## Trees: Counting Each Node

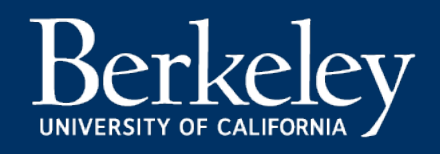

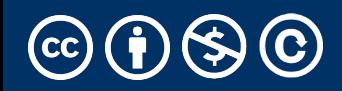

#### How do we count nodes?

- The "root" or top of the tree is one node.
	- (We assume we can't have a tree of 0 nodes!)
- For each subtree we… Count the nodes!
	- Doesn't this sound like recursion?
- Hard Part: How do we group the results of recursion?
- Remember our recursive algorithm:
	- Base case
	- Recursive Case:
		- Divide
		- Invoke
		- Combine

```
def count_nodes(t):
    """The number of leaves in tree.
```

```
>>> count_nodes(fib_tree(5))
8
""""
if t.is_leaf():
    return 1
else:
    return 1 + sum(map(count_nodes,
```
t.branches))

#### Trees: Practice With Recursion: print\_tree

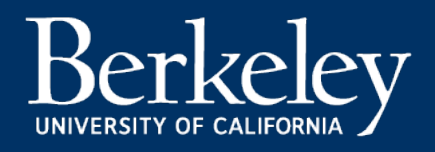

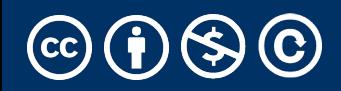

#### Trees: Advanced Topics: Searching Optional!

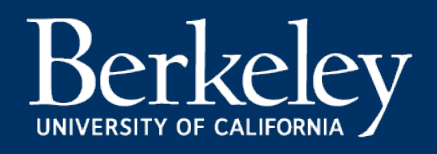

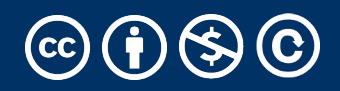

#### Iterators & Genators

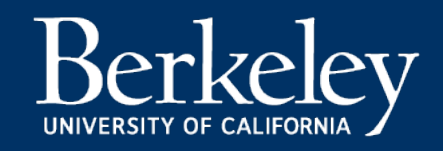

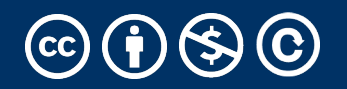

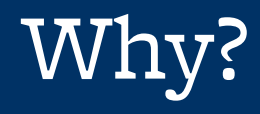

- Iterators and similar patterns exist in many languages
	- We'll see more examples when we work with SQL
- Often times, with large data we can't compute a result immediately.
	- What if we have infinite data?
- A template for iteration makes solving (some) problems *easy.*

## Review: Why Object-Oriented Design?

- •Approach creation of a class as a design problem
	- •Meaningful behavior => methods [& attributes]
	- •ADT methodology
	- •What's private and hidden? vs What's public?
- Design for composition:
	- Use consistent patterns to solve problems more easily.
- •Anticipate exceptional cases and unforeseen problems
	- •try … catch
	- •raise / assert

## Review: What is a sequence? [Docs]

- Sequence is an "ordered set"
	- list
	- tuples
	- ranges
	- strings
- Some common operations:
	- Slicing syntax: data [1:3]
	- Membership: 'cs88' in courses
	- Concatenation: breakfast\_foods + lunch\_fo
	- Count Items: 'cs88'.count('8')

#### Iterable - an object you can iterate over

- *iterable*: An object capable of yielding its members one at a time.
- •iterator: An object representing a stream of data.
- •We have worked with many iterables as sequences
	- i.e. We haven't yet cared about the more generic forms.

#### Functions that return iterables

map, filter, zip

- •These objects are **not** sequences.
- They are *iterables*. A "stream" of data we can iterate over.

•Why?

- •Can't directly slice into them.
- •Don't know their length
- •If we want to see all the elements at once, we need to explicitly collect them, by using list() or tuple()

## Using an iterator

```
data = map(lambda x: x \star x, range(5))
# Iterate with for loops
for num in data:
    print(num)
```

```
data = map(lambda x: x \star x, range(5))
next(data) # returns 0
next(data) # returns 1 …
next(data) # eventually raises StopIteration error
```
## How do for, list, tuple Work?

- Python's built in tools *use* the iterator pattern to work!
- for internally calls next() repeatedly
- list() internally calls repeatedly
- They handle the stop condition, adding to a list, etc.

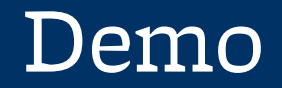

## Generator Expressions

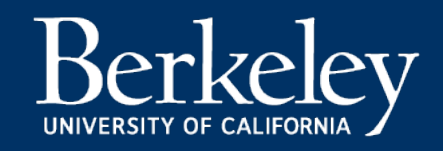

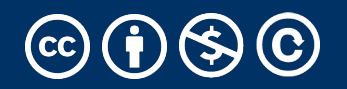

#### Generator Expressions

- We've used them as list comprehensions
- Generator Expressions return iterators
	- access items by calling next()
- An expression which computes its values on demand
- Can be used in place of many sequences, like in for loops, map, etc.

$$
\Rightarrow \Rightarrow \text{nums} = (x * x \text{ for } x \text{ in range}(20))
$$

>>> next(nums)

0

>>> next(nums)

1

#### Generator Expressions and Generators

- •Calling list() works, but it builds the result in one go.
	- This loses the benefits when we have large data!
- Generator Expressions are a short-hand to make iterators
- Generators allow us to successively *generate* (get it?) the next result!

#### Generator Functions

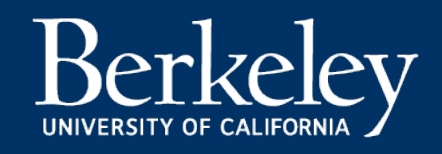

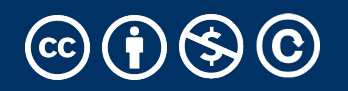

## Terminology [Docs]

#### generator

A function which returns a *generator iterator*. function except that it contains yield expressi series of values usable in a for-loop or that ca time with the next() function.

#### generator iterator

An object created by a generator function.

#### Generators: turning iteration into an iterable

- •Generator functions use the yield keyword
- •Generator functions have no return statement, but they don't return None
	- •They *implicitly* return a generator object
- •Generator objects are *just* iterators

```
def squares(n):
    for i in range(n):
        yield (i*i)
```
## Spongebob Case

```
def spongebob_case(text):
    caps = True
    for letter in text:
        if caps:
            yield letter.upper()
        else:
            yield letter.lower()
        caps = not caps
```
- Generate one letter at a time.
- Explore how caps changes with each iteration.

def all\_pairs(x): for item1 in x: for item2 in x: yield(item1, item2)

#### Order of Execution

- Our generator function executes until we hit yield
- Once we hit yield, execution is *paused*
- Explore this with print statements

#### **Iterators**

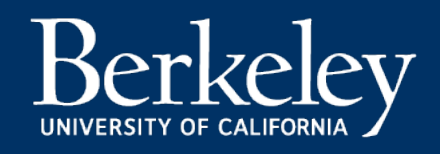

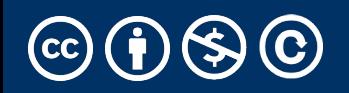

## What's an Iterator? [Docs]

#### iterator

An object representing a stream of data. Rep iterator's  ${\sf \_next{\_}}($  ) method (or passing it  $next()$ ) return successive items in the stream. are available a StopIteration exception is

#### iterable

An object capable of returning its members c of include all sequence types and objects of a with an  $_i$  iter<sub> $_i$ </sub> () method or with a  $_i$ getitem that implements sequence semantics.

#### Next element in generator iterable

- •Iterables work because they implement some "magic methods" on them. We saw magic methods when we learned about classes,
	- $\cdot$ e.g.,  $\__init__$ ,  $\__repr__$  and  $\__str__$ .
- •The first one we see for iterables is  $\rule{1em}{0.15mm}$  \_\_ next\_\_

- $\cdot$ iter() transforms a sequence into an iterator
	- Usually this is not necessary, but can be useful.

## Iterators: The iter protocol [Docs]

- •In order to be iterable, a class must impleme
- •The iterator objects themselves are required following two methods, which together form
	- •\_iter\_: Return the iterator object itself. Thi both containers and iterators to be used with statements.
		- •This method returns an iterator object (which car
	- •\_next\_ : Return the next item from the con further items, raise the StopIteration exception.

#### The Iter Protocol In Practice

- •Classes get to define how they are iterated over by defining these methods
	- containers (objects like lists, tuples, etc) typically define a Container class and a separate ContainterIterator class.
- Lists, Ranges, etc are *not* directly iterators
	- We cannot call next() on them.
	- However, they implement an  $\text{---}$  iter  $\text{---}$  method, and list\_iterator, range\_iterator class, etc.

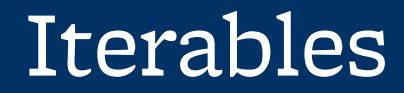

# Demo

## Building a Range Iterator

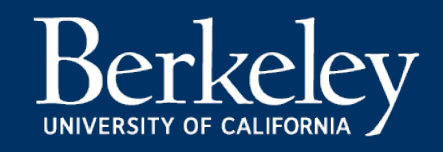

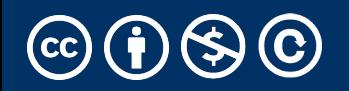

## Making a Range Iterator

- What does a range need?
	- Start value
	- Stop
	- (We'll ignore step sizes)
- keep track of the current value
- An iter method
- A next method

## Example

```
class myrange:
    def __init__(self, n):
        self.i = 0self.n = ndef __iter__(self):
        return self
    def __next__(self):
        if self.i < self.n:
            current = self.i
            self.i += 1return current
        else:
            raise StopIteration()
```
#### The GetItem Protocol

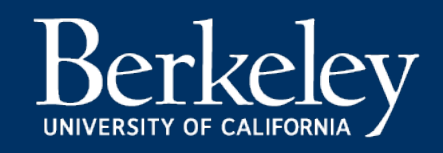

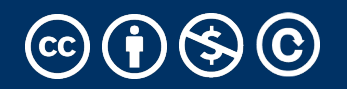

#### Get Item protocol

•Another way an object can behave like a sequence is indexing: Using square brackets "[ ]" to access specific items in an object.

- •Defined by special method: \_\_getitem\_\_(self, i)
	- •Method returns the item at a given index

```
class myrange2:
    def init (self, n):
        self.n = ndef __getitem_(self, i):
        if i > = 0 and i < self.n:
           return i
        else:
           raise IndexError
    def len (self):
       return self.n
```
#### Iterators and Generators Review

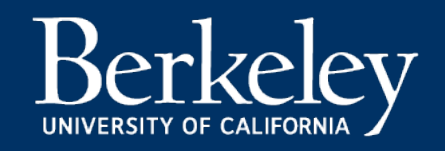

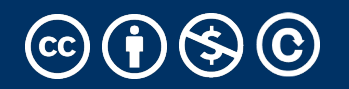

#### Terms and Tools

- Iterators: Objects which we can use in a for loop
	- Anything that can be looped over!
	- Sometimes they're lazy, sometimes not!
- Generators: A shorthand way to make an iterator that uses yield
	- a function that uses yield is a *generator function*
	- a generator function returns a *generator object*
	- Generators do not use return
- Sequences: A particular type of iterable
	- They know they're length, support slicing
	- Are *not* lazy

## Type Checking

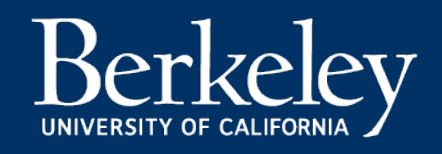

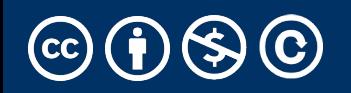

## Determining if an object is iterable

- •from collections.abc import Iterable
- •isinstance([1,2,3], Iterable)
- •This is more general than checking for any list of particular type, e.g., list, tuple, string...